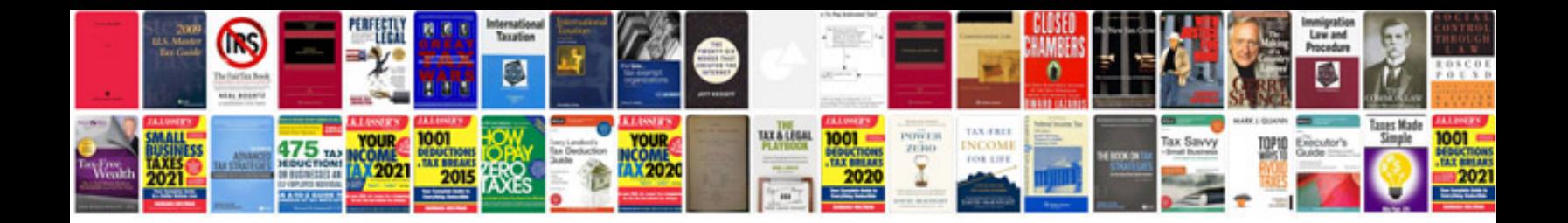

**Bca project documentation samples**

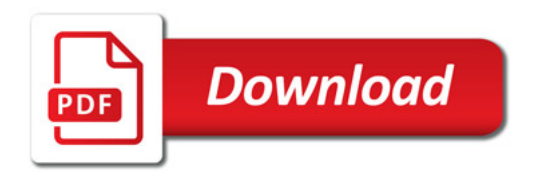

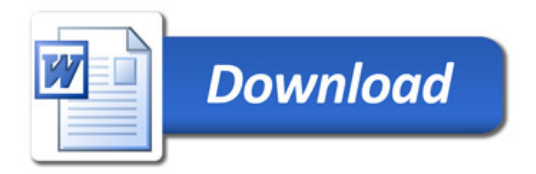